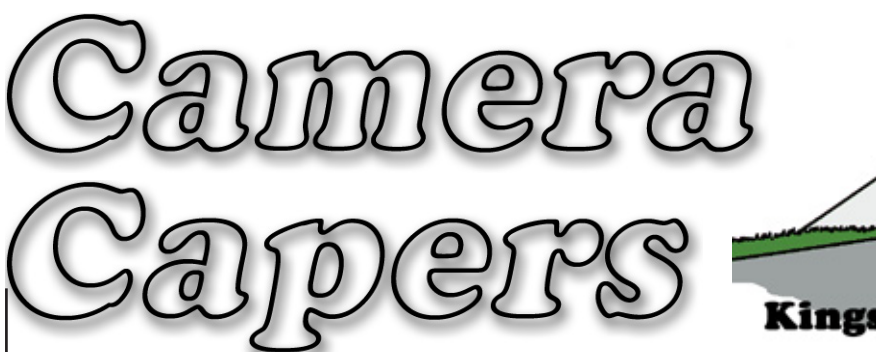

# **Kingston Photographic Club**

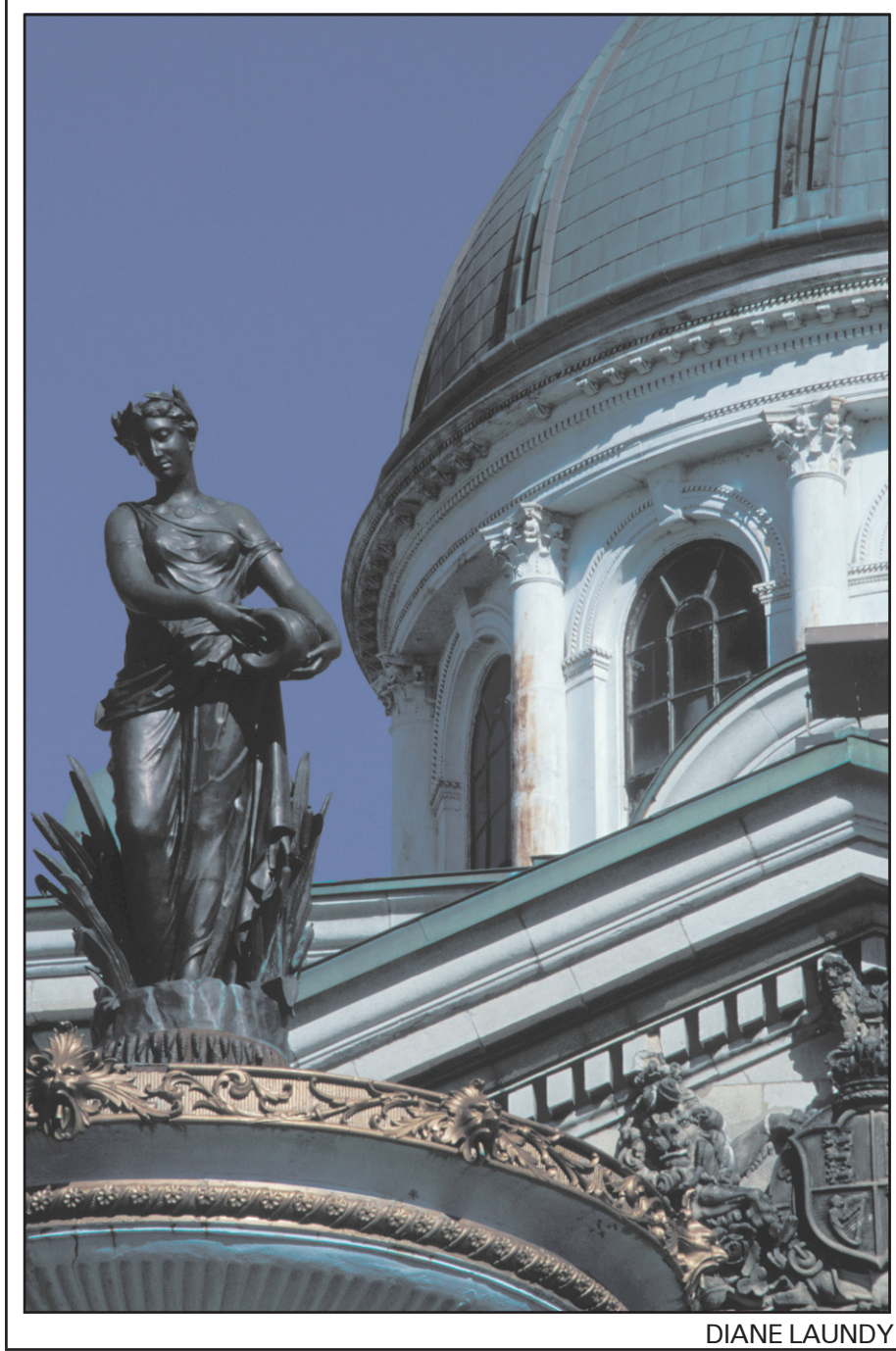

NEWSLETTER OF THE Kingston Photographic Club

322 DIVISION STREET KINGSTON ON K7K 4V8 www.kingstonphotographicclub.ca

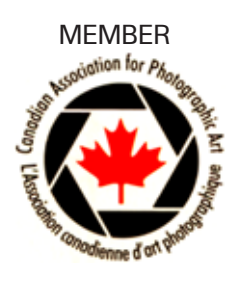

2007-2008 Issue No. 2 January 2008

## 2007-08 Executive & Committees

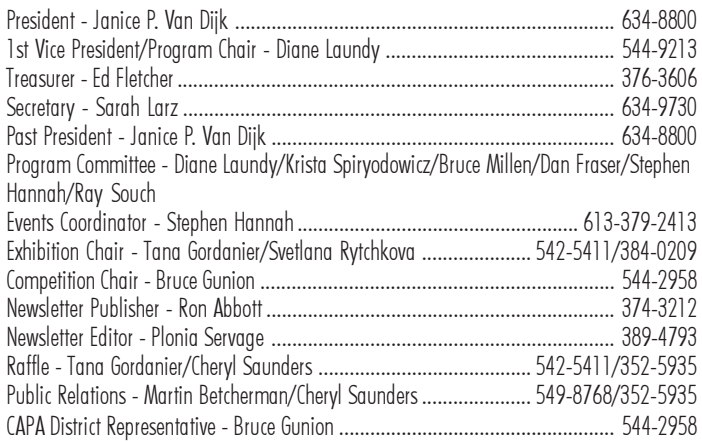

# MEETING LOCATION

General Meetings are usually held at 7:30 p.m. the first and third Mondays from mid September to mid May. Unless otherwise specified, they are held in Room 217, Dupuis Hall, Queen's University, Division Street, across from the Jock Harty Arena. There is a large parking lot at the rear of the building. Enter through front door, go up stairs, turn left around stairs then right down hallway.

Newcomers are welcome for two meetings before joining. Membership includes four newsletters per year plus the option to compete in three Club competitions.

\_\_\_\_\_\_\_\_\_\_\_\_\_\_\_\_\_\_\_\_\_\_\_\_\_\_\_\_\_\_\_\_\_\_\_\_\_\_\_\_\_\_\_\_\_\_\_\_\_\_\_

# COMING EVENTS

AUDIO VISUAL DAY Saturday, April 19th Bio Science Complex, Rm 1101 Queen's University Please let Stephen Hannah or Ed Fletcher know of your intention to participate as soon as possible.

### ANNUAL EXHIBITION & SALE Opening Monday, June 2nd, 7-9pm Wilson Room

Kingston Frontenac Public Library Entries (up to six prints) should be submitted by the March 3rd meeting. They will be juried and returned by the March17th meeting.

## Cover Photo

Kingston Law Court Fountain by Diane Laundy. Original in colour (See KPC website for colour cover.) Great shot Diane.

## Program Hilites

#### Mon. January 7 – Night Photography with David Tyner Meet in Room 217 Dupuis Hall.

David Started taking photographs in 2003 with a Sony digital point and shoot camera. After 2 years and 4000 or more images he has upgraded to a Canon digital SLR and a variety of lenses. Although he mainly shoots in Digital format he has recently been exploring aspects of color film photography.

Night photography can include long timed exposures using a tripod, flash, available light or a combination of all. In this talk David will focus on his experience with long exposures using a tripod.

#### Mon. January 21 – Image Clinic

Meet in Mac Corry, Room E229

Don't forget to bring along those images that you would like to improve or just get some more feedback on. This could be a potential competition image or an image that you are working on that is giving you some grief.

#### Mon. February 4 – Pinhole Cameras with Andrzej Maciejewski

Meet in room 217 Dupuis Hall

Andrzej has worked as an artist and commercial photographer for more than 20 years. He has exhibited in Canada as well as his native country, Poland. His worked has appeared in various magazines and can be found in collections of the Toronto Parks Department, the McCord Museum and the Virtual Museum of Canada, as well as many private collections.

This evening will also have another Member Focus as well as it is the deadline for the Club Competition.

### Mon. February 18 – Studio Session

Kingston Senior Centre gymnasium on Francis Street.

Mon. March 3 – Club Competition results Meet Room 217 Dupuis Hall.

Mon. March 17 – Presentation of the second Interpretations Assignment as well as another Image clinic Meet in MacCorry room E229.

Mon. April 7 – One World, One Race with Lola Reid Allin

Meet room 217 Dupuis Hall More information in next newsletter.

### Congratulations

Bill Bickle entered the "National Geographic Magazine" photo competition. Out of 148,000 entries, his image Blue heron and mallard duck protecting its young, received an honourable mention. This is a wonderful image, capturing a split second in nature. Job well done Bill.

To view go to htpp://ngm.nationalgeographic.com/ ngm/photo-contest/animals.html.

## Meet a Member

Don MacGregor is last year's winner of the KPC photographer of the year award. I thought it might be nice to get to know him a bit better.

Don has been an avid photographer since the age of ten. He started out, as most of us do, by taking pictures of his relatives and any one else who came to the farm. Having started at such a young age he has left behind a legacy of images that are now being used to create family photo tree albums. It didn't take long for him to realize that there was a difference between a picture and a photograph. To use Don's own words "a picture is just a picture, but to take a photograph has a totally different meaning to me. It has thought behind it and I can remember the story behind all of the photos I take. I get right into them".

 His days on the farm helped form the basis for his present photography. He enjoys capturing images of old and forgotten things left along the fence line remembering that once these items were used new on the farm. He still lives in the country and finds daily images to keep him shooting. His work has been displayed in various places including his dentist's office and he has his work for sale at the Wolf Island Town Hall during the summer. His crowning glory is having had three front page photos published with Horizon Magazine which is a short story magazine out west.

 Don finds keeping up with the time a challenge but has been shooting digital images for the last 7 years. He feels that there is so much to learn in photography and would love to take a course to hone his skills. Presently he has a variety of cameras, from his Digital Fuijifilm FinePix S9000 to his smallest camera a Canon ELPH Jr. 26mm camera. Don has been dabbling in Photo Shop but has his printing done by others, such as camera Kingston. We have had the pleasure of seeing Don's work at our KPC competitions as well as gracing the front cover of Camera Capers. It has been a pleasure to see Don's work and hope to see more in the near future.

## The Orton Effect

This is one of the possibilities for those attempting the presentation assignment for this year. The Orton effect consists of sandwiching two images together. The first image should be overexposed by two stops and sharp in focus (f8-f16), the second photo should be overexposed by one stop and blurred (f1.7-f5.6). The second image should be out of focus but colour tones should still be recognizable. It is extremely important to use a tripod to achieve perfect registration of the images. The same effect can be achieved with one image if your film or digital camera allows double exposures. If your digital camera does not allow this, you can still shoot two images and sandwich them in Photo Shop.

You can also get the Orton Effect with a single image in PhotoShop. I found this information on line when Googling "The Orton Effect" and here are the directions they gave.

1. Open your image

2. Duplicate the background layer and name that layer Sharp

3. create another duplicate of the background layer

4. Change the blending mode of the Sharp copy to screen

5. With the Sharp copy layer selected, right click and choose Merge Down

6. Right click on the Sharp layer, choose Duplicate and name this layer Out of focus

7. On the Filter Menu, choose Blur- Gaussian Blur. Depending on the resolution of the image you are using, the amount of blue needed will change. Use enough so that shapes are still visible but detail is not 8. Change the blending mode of the Out of focus layer to Multiply

Once you have completed this you may need to adjust the opacity of the Out of focus layer and/or apply a levels adjustment layer to the Sharp layer. You can also adjust the amount of blur applied to the out of focus image, as well as adjust level, brightness and contrast. It is good practice to apply sharpening to your image Sharp layer.

This will not work with all images but you can have trying it on a variety of your images and what a nice way to get using your Layers in Photo Shop.

### Places to go, things to see and do

During those cold winter nights you might want to dream of far away places or work on those images you have. Here are some sights to check out.

http://www.hollandcircuit.nl – Here you down load an entry form for the "6th Holland International Circuit 2008" photography contest. Closing date January 31st, 2008

www.phototramp.com – View the work of Maciej Tomczak who is a photojournalist. He will be leading a photo tour being organized by a member of the Napanee photo club.

www.packyourbagescapes.com – This is a small group tour of South Eastern Asia. Tour is being organized by Denise Gushue. Who can be reached at 613-354-3088 or denise.gushue@sympatico.ca

www.spao.ca – take a look at some winter courses being offered by the School of the Photographic Arts in Ottawa. There are quite a few courses to select from and the dates range from January 14th to April 3rd. http://www.harrynowell.com/newsletter/Warm\_Photos\_ From\_Winters\_Cold\_.htm – Check this out for more courses using a variety of lighting techniques. ✑

## Exhibition Opportunities for Photographers

Here is a list of local organizations and businesses that exhibit and sell the work of local artists.

Organization: Artel Contact Name: Location: 205 Sydenham St. City: Kingston Telephone: (613) 542-0969 Website: www.the-artel.ca

Organization: Artisan's Alley Contact Name: Location: 67 Brock St. City: Kingston Telephone: 613-544-2725x248 Website: www.kingstoncanada.com/www.kincore.com

Organization: Chamelon Nation Creative Emporium Contact Name: Ashleigh Fortune or Lorraine Pierce-Hull Location: 112 Princess St. City: Kingston Telephone: 613-484-5156 Website: www.chameleonnation.com

Organization: Cracker Crumbs Studios Contact Name: Pam Staples Location: 270 Market St. City: Gananoque Telephone: 613-328-8357

Organization: Delvalle's Art Corner Contact Name: Delvalle Lewis Location: 222 Wellington St. City: Kingston Telephone: 613-542-4222 Website: www.delvallesartcorner.com

Organization: Gallery Art Plus Contact Name: Location: 54 North Front Street City: Belleville Telephone: 613-961-1977 ext 246 Website: www.galleryartplus.com

Organization: Golden Rooster Contact Name: Location: 111 Princess St. City: Kingston Telephone: 613-542-5676 Website:

Organization: Kingston Arts Council Gallery Contact Name: Sally Chupick Location: 224 Wellington St. City: Kingston Telephone: 613-546-2787 Website: www.artskingston.com

Organization: Kingston Frameworks Gallery Contact Name: Dave Menard Location: 198 Princess St. City: Kingston Telephone: 613-546-1868 Website: www.kingstonframeworks.ca

Organization: Kingston Frameworks Gallery Contact Name: Dave Menard Location: 745 Bayridge Dr. City: Kingston Telephone: 613-389-100 Website: www.kingstonframeworks.ca

Organization: Kingston Frontenac Public Library Contact Name: Chris Ridgley Location: 130 Johnston St. City: Kingston Telephone: 613-549-8888x1240 Website: www.kfpl.ca

Organization: Kingston School of Art Contact Name: Location: 647A Princess St. City: Kingston Telephone: 613-549-1528 Website: www.ksoa.info

Organization: l.s.p. designs Contact Name: Leanne Parcher Location: 676 King St. W. City: Portsmouth Telephone: 613-545-0962 Website: www.lspdesigns.com

Organization: Modern Fuel Contact Name: Jessica Rovito Location: 21A Queen St. City: Kingston Telephone: 613-548-4883 Website: www.modernfuel.org

Organization: Robert Macklin Gallery Contact Name: David Macklin Location: 20 Market St. City: Kingston Telephone: 613-544-2140 Website:

Organization: Sandra Whitton Gallery Contact Name: Sandra Whitton Location: 253 Ontario St. (at Princess St., 2nd Floor) City: Kingston Telephone: 613-531-0968 Website: www.sandrawhitton.com

#### from previous page

www.katinkamatson.com – Take a look at some images created using your scanner www.marshatudor.com – another scanner art creator www.photolife.com – Canadian photo magazine www.pcphotomag.com – digital photography magazine www.outdoorphotographer.com – last month had an interesting article on stock photography. Check their archives for articles of interest

#### Books

"The photoshop elements 4 Book for digital photographers" by Scott Kelby, Editor of Photoshop User Magazine. He covers various techniques and correction to improve your images.

"Photoshop elements Drop dead Lighting Techniques" by Barry Huggins. This book gives you step-by-step instructions to enhance your digital photographs with brilliant lighting effects.